# **National Agency For The Safety Of Medicine And Health Products**

CERTIFICATE NUMBER: 2023 HPF FR 148

# **CERTIFICATE OF GMP COMPLIANCE OF A MANUFACTURER**

#### Part 1

Issued following an inspection in accordance with Art. 111(5) of Directive 2001/83/EC as amended

The competent authority of France confirms the following:

The manufacturer: Laboratoire Icare

Site address: Biopole Clermont Limagne, Rue Emile Duclaux, Saint Beauzire, 63360, France OMS Organisation Id. / OMS Location Id.: *ORG-100033884* / *LOC-100053417* 

Has been inspected under the national inspection programme in connection with manufacturing authorisation no. 2023 281 1 2 in accordance with Art. 40 of Directive 2001/83/EC.

From the knowledge gained during inspection of this manufacturer, the latest of which was conducted on  $2023 - 06 - 23$ , it is considered that it complies with:

• The principles and guidelines of Good Manufacturing Practice laid down in Directive (EU) 2017/1572 and Commission Delegated Regulation (EU) 2017/1569<sup>3</sup>

This certificate reflects the status of the manufacturing site at the time of the inspection noted above and should not be relied upon to reflect the compliance status if more than three years have elapsed since the date of that inspection. However, this period of validity may be reduced or extended using regulatory risk management principles by an entry in the Restrictions or Clarifying remarks field. Updates to restrictions or clarifying remarks can be identified through the EudraGMDP website (http://eudragmdp.ema.europa.eu/). This certificate is valid only when presented with all pages and both Parts 1 and 2.

The authenticity of this certificate may be verified in EudraGMDP. If it does not appear, please contact the issuing authority.

<sup>1</sup>The certificate referred to in paragraph Art. 111(5) of Directive 2001/83/ECis also applicable to importers.

 $^{2}$ Guidance on the interpretation of this template can be found in the Interpretation of the Union format for GMP certificate.

 $3$ These requirements fulfil the GMP recommendations of WHO.

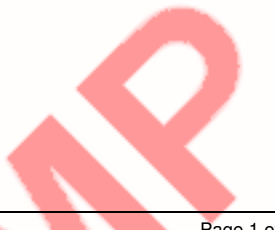

Part<sub>2</sub>

 $1.6$ 

Human Medicinal Products

### **1 MANUFACTURING OPERATIONS**

**Quality control testing** 

1.6.1 Microbiological: sterility

1.6.2 Microbiological: non-sterility

1.6.4 Biological

## 2 IMPORTATION OF MEDICINAL PRODUCTS

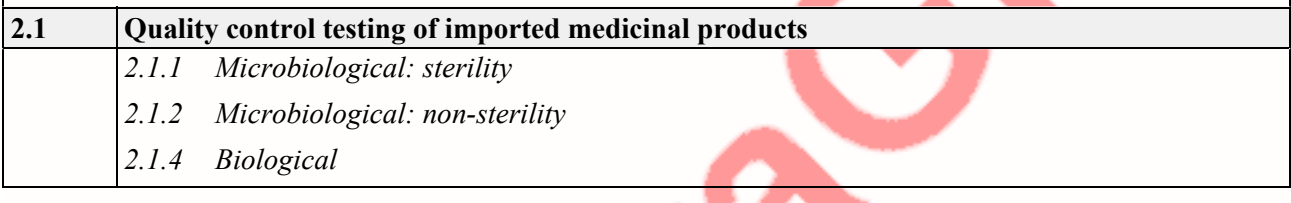

Clarifying remarks (for public users)

1.6.4 and 2.1.4 : limited to testing for bacterial endotoxins Signatory: Mrs Solange Solbes, coordinator of the pharmaceutical product inspection and counterfeiting fight department --- The ANSM does not issue hard copies of good practice certificates.

 $2023 - 10 - 26$ 

Name and signature of the authorised person of the Competent Authority of France

Confidential National Agency For The Safety Of Medicine And **Health Products** Tel:Confidential Fax:Confidential

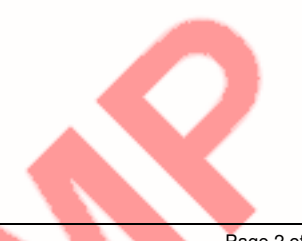